# **Guidelines for Registration to attend the 2024 Annual General Meeting of Shareholders via Electronic Means (E-AGM) and Proxy Appointment Glow Energy Public Company Limited Friday 29 March 2024 at 09.00 a.m.**

## **Guidelines for attending of Electronic Meeting by Inventech Connect**

**-----------------------------------------------------------------**

Shareholders and proxies wishing to attend the meeting can proceed according to the procedure for submitting the request form to attend the meeting via electronic media as follows :

## **Step for requesting Username & Password from via e-Request system**

1. Shareholders must submit a request to attend the meeting by Electronic Means via Web Browser at <https://app.inventech.co.th/GLOW160854R/#/homepage> or scan QR Code  $\Box$ as shown in the picture

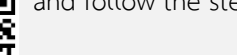

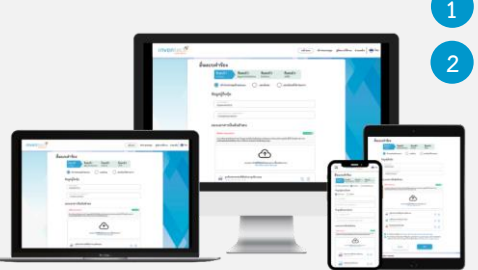

**\*\* Merge user accounts, please using the same email and phone number \*\*** **1 Click link URL or scan QR Code in the letter notice Annual General Meeting**

**2 Choose type request for request form to 4 steps:**

**Step 1 Fill in the information shown on the registration** 

**page Step 2 Fill in the information for verify**

**Step 3 Verify via OTP**

**Step 4 Successful transaction, the system will display information again to verify the exactitude of the information**

**Please wait for an email information detail of meeting and Password** . **3**

2. For Shareholders who wish to attend the Meeting either through the Electronic Means by yourself or grant someone who is not the provided independent directors, please note that the electronic registration will be available from 20 March 2024 at 8:30 a.m. and shall be closed on 29 March 2024 Until the end of the meeting.

3. The electronic conference system will be available on 29 March 2024 at 7:00 a.m. (2 hours before the opening of the meeting). Shareholders or proxy holders shall use the provided Username and Password and follow the instruction manual to access the system.

## **Appointment of Proxy to the Company's Directors**

For Shareholders who wish to authorize one of the Company's Independent Directors to attend and vote on his or her behalf, please submit a request to attend the meeting by Electronic Means of the specified procedures by March 28, 2024 at 5.00 p.m. or send the proxy form together with the required documents to the Company by post to the following address. The proxy form and required documents shall be delivered to the Company by March 25, 2024 at 5.00 p.m.

Global Power Synergy Public Company Limited

Company Secretary and Corporate Governance

Address 555/2 Energy Complex Building B, 18th Floor,

Vibhavadi – Rangsit Road, Kwaeng Chatuchak, Khet Chatuchak, Bangkok 10900

## **If you have any problems with the software, please contact Inventech Call Center**

 $22$ 

02-931-9131

@inventechconnect

The system available during 20 – 29 March 2024 at 8.30 a.m. – 5.30 p.m. **(Specifically working hour, excludes holidays and public holidays)**

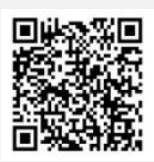

**Report a problem**

#### Attachment 4

#### **Step voting process (e-Voting)**

- **Key email and password that you received from your email or request OTP** .
- **Click on "Register" button, the system has already registered and counted as a quorum.** .
- . **Click on "Join Attendance", Then click on "Join Meeting" button**
- **Select which agenda that you want to vote** .
- . **Click on "Vote" button**
- . **Click the voting button as you choose**
- **The system will display status your latest vote** .

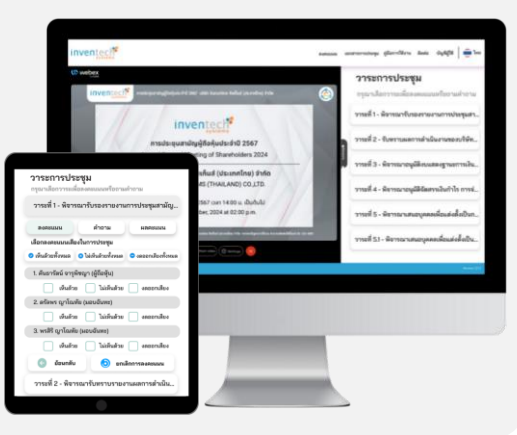

**To cancel the latest vote, please press the button "Cancel latest vote (This means that your most recent vote will be equal to not voting, or your vote will be determined by the agenda result). Shareholders can conduct a review of the votes on an agenda basis. When the voting results for that agenda are closed.**

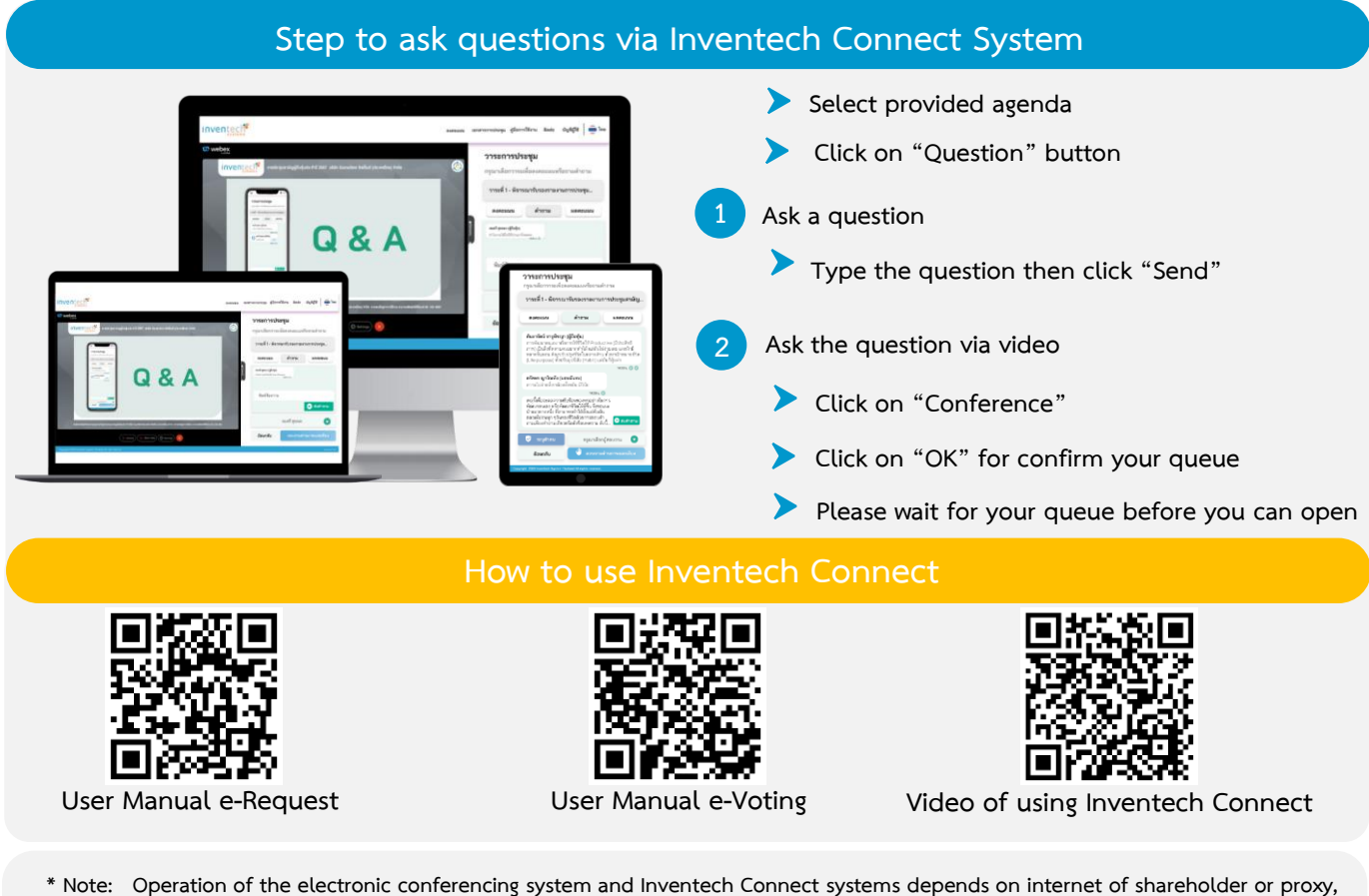

**including equipment and/or program that can use for best performance. Please use equipment and/or program as the follows to use systems.**

- **1. Internet speed requirements**
	- **- High-Definition Video: Must be have internet speed at 2.5 Mbps (Speed internet that recommend).**
	- **- High Quality Video: Must be have internet speed at 1.0 Mbps.**
	- **- Standard Quality Video: Must be have internet speed at 0.5 Mbps.**
- **2. Equipment requirements.**
- **Guidelines for attending of Electronic Meeting - Smartphone/Tablet that use IOS or android OS.**
	- **- PC/Laptop that use Windows or Mac OS.**
- **3. Requirement Browser Chrome (Recommend) / Safari / Microsoft Edge \*\* The system does not supported internet explorer.**

#### Attachment 4

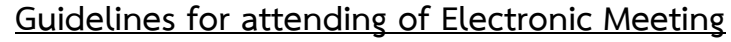

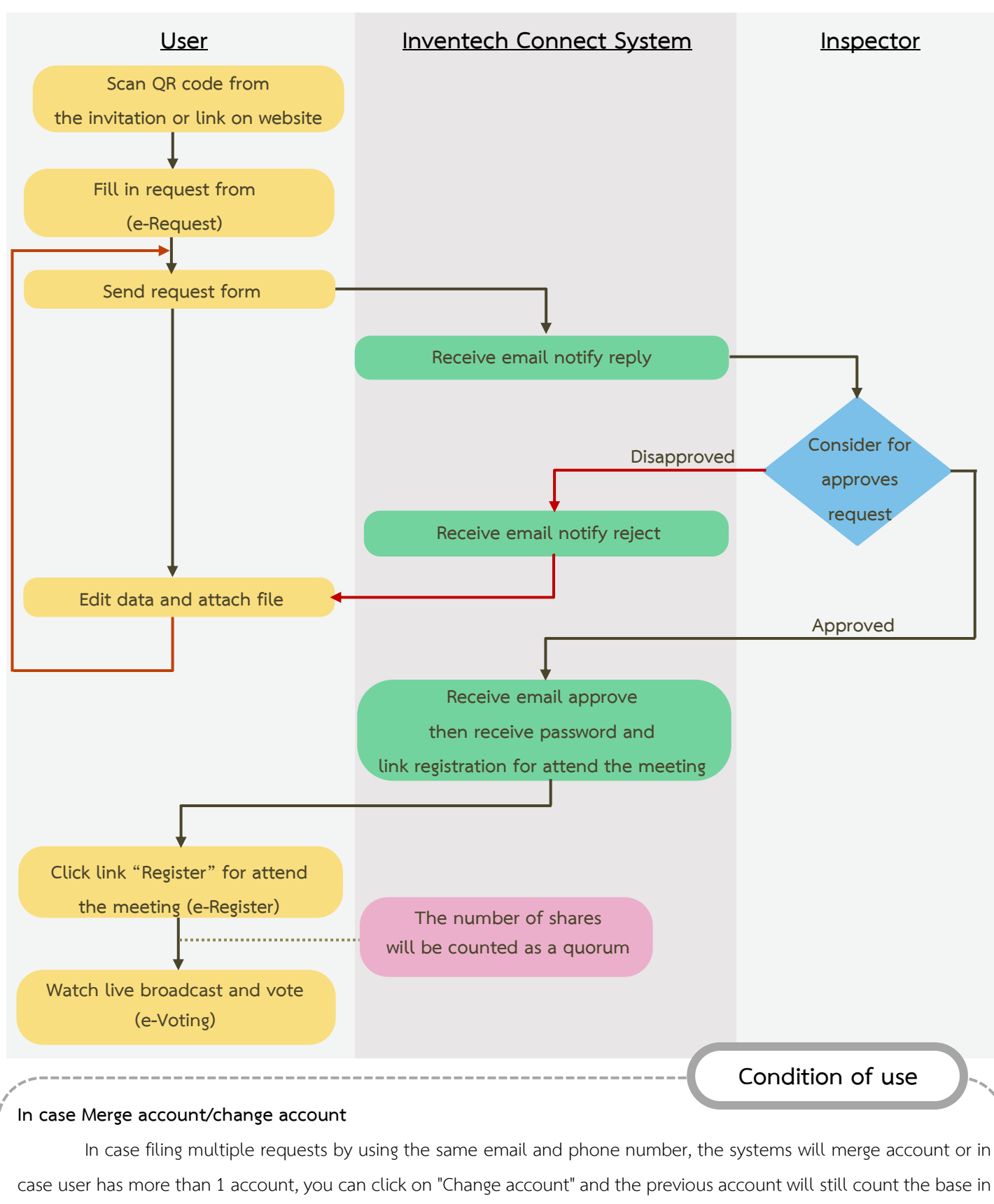

the meeting.

#### **In case Exit the meeting**

Attendees can click on "Register for exit the quorum", the systems will be number of your shares out from the

meeting base.

**Supporting Documents for Registration to attend the 2024 Annual General Meeting of Shareholders via Electronic Means (E-AGM) and Proxy Appointment Glow Energy Public Company Limited Friday 29 March 2024 at 09.00 a.m.**

**---------------------------------------------------------------**

#### **1. Attending in Person**

#### **1.1 Natural Person**

- (1) Notice of Meeting with barcode.
- (2) An valid official document of the shareholder e.g. copy of identification card, copy of passport (for the non-Thai nationality shareholders), copy of government official/ stateenterprise official identification card, or copy of any other identification card issued by the government agency, on which there is a photo of the shareholder. In the case of a change in first name or last name, a document evidencing such change is required to be presented.

#### **1.2 Juristic Person by Shareholder Representative (the authorized director(s))**

- (1) Notice of Meeting with barcode.
- (2) A copy of the shareholder's Affidavit issued by the Department of Business Development, Ministry of Commerce (evidencing that the shareholder representative (the authorized director(s)) who attends the meeting is the authorized director(s) of the juristic person holding the shares), issued no longer than six (6) months prior to the date of the meeting, certified by the authorized director(s) and affixed with the company's seal (if any).
- (3) A valid official document as specified in item 1.1 (2) of the shareholder representative (the authorized director(s))

#### **2. Proxy**

#### **2.1 Natural Person Attending the Meeting by Proxy**

- (1) Notice of Meeting with barcode.
- (2) Proxy Form A. or Proxy Form B. which has been filled out and signed by the shareholder and the proxy
- (3) A copy of valid official document as specified in item 1.1 (2) of the shareholder, certified by the shareholder.
- (4) A copy of valid official document as specified in item 1.1 (2) of the proxy, certified by the proxy.

#### **2.2 Juristic Person (Thai Nationality) Attending the Meeting by Proxy**

- (1) Notification of Meeting with barcode.
- (2) Proxy Form A. or Proxy Form B. which has been filled out and signed by the authorized director(s) and affixed with the company's seal (if any) and by the proxy.
- (3) A copy of the shareholder's Affidavit issued by the Department of Business Development, Ministry of Commerce (evidencing that the director who acts as a shareholder appointing a proxy is the authorized director(s) of the juristic person holding the shares) issued no longer than six (6) months prior to the date of the meeting, certified by an authorized director(s) and affixed with the company's seal (if any).
- (4) A copy of valid official document as specified in item 1.1 (2) of the authorized director(s) who execute(s) the proxy form, certified by such authorized director(s)
- (5) A copy of valid official document as specified in item 1.1 (2) of the proxy, certified by the proxy.

#### **2.3 Appointing an Independent Director of the Company as a Proxy**

For the shareholders who wish to grant proxy to one of the Company's independent directors, please prepare the following documents.

- (1) Notification of Meeting with barcode.
- (2) Proxy Form A. or Proxy Form B. (either Proxy Form A or Proxy Form B only) which has been filled out, selecting a proxy from one of the Company's independent directors (the name list is set out in Attachment 5), and signed by the shareholder.
- (3) In case of natural-person shareholders, prepare supporting document as specified in item 2.1 (3)
- (4) In case of juristic-person shareholders, prepare supporting document as specified in item 2.2 (3) and 2.2 (4)

In order to comply with the requirements under the Notification of the Capital Market Supervisory Board No. TorJor. 79/2564 re: Criteria on the General Solicitation relating to the Appointment of Proxy by the Shareholders to Attend and Vote in the Shareholders' Meeting, the Company hereby informs the shareholders as follows:

- The shareholders are advised to review the details of the agenda items before deciding to appoint a proxy;
- In case the shareholder who appoints a proxy has casted the votes in each agenda item in Proxy Form B in advance, the Company will record the votes of such shareholder in accordance with the votes specified in such proxy form.

However, in the case that a shareholder who appoints the Company's independent director to be his/her proxy does not cast his/her vote in the proxy form in advance, the independent director who has been appointed as a proxy shall cast the votes on behalf of the shareholder as he / she deems suitable and appropriate (unless the shareholder has explicitly instructed the independent director to cast the votes in accordance with the votes casted under Proxy Form B. or Proxy Form C.)

- In case the Company fails to record your votes as indicated in the proxy form, or the proxy does not cast the votes in accordance with the proxy form, and such failure or omission causes damage to you, you will be eligible to pursue the legal proceedings.

#### **3. For Foreign Investor Appointing a Custodian in Thailand**

- (1) Notification of Meeting with barcode.
- (2) Proxy Form C. which has been filled out and signed by the authorized director(s) and affixed with the company's seal (if any) and by the proxy.
- (3) Documents of the shareholder appointing the proxy:
	- o A copy of the certificate of incorporation of the shareholder issued by the government agency of the country in which such juristic person has been registered (evidencing that the director who acts as a shareholder appointing a proxy is the authorized director(s) of the juristic person holding the shares) issued no longer than six (6) months prior to the date of the meeting, certified by an authorized director(s) and affixed with the company's seal (if any).
	- o A copy of a valid identification card, passport, government official identification card or state-enterprise official identification card, or any other identification card issued by the government agency, of the authorized director(s) who execute(s) the proxy form, on which there is a photo of the authorized director(s) printed, certified by such authorized director(s).
	- o A copy of a power of attorney of the shareholder appointing a custodian to attend and cast the vote on behalf of the shareholders which certified by an authorized director(s) and affixed with the company's seal (if any).
- (4) Documents of the Custodian
	- o A copy of a power of attorney evidencing that the custodian authorizes its director, executive, or employee to grant a proxy to any of its employees or another person to attend the shareholders' meeting on behalf of its customer, certified by a director, executive, or employee of the custodian who grants a proxy.
	- o A letter certifying the business operation or a copy of the business operation certificate of the custodian, certified by the person who grants a proxy.
- o A copy of a valid identification card, passport, government official identification card or state-enterprise official identification card, or any other identification card issued by the government agency, on which there is a photo of the person who grants a proxy.
- o An original valid identification card, passport, government official identification card or state-enterprise official identification card, or any other identification card issued by the government agency, on which there is a photo of the proxy printed.
- (5) Sub-authorization before granting of proxy to the custodian:
	- o Documents of sub-authorization must show every stage of sub-authorization with a statement that empowers the sub-authorized person to further sub-authorize another person.
	- o A copy of a valid identification card, passport, government official identification card or state-enterprise official identification card, or any other identification card issued by the government agency, of every sub-authorized person, certified by the person who grants a proxy (in the case of a juristic person, by an authorized director of the proxy grantor).
- Documents issued overseas are required to be notarized by a Notary Public.
- If any document's original is not issued in English, the English translation is required and must be attached with the original, and certified as a true translation by an authorized director(s) of such juristic person.

#### **4. Cancellation of the Appointment of Proxy**

In case you wish to cancel the appointment of proxy, you may notify the Chairman of the board in writing and such written notification must be delivered to the registration staff, who is authorized by the Chairman of the board, prior to the commencement of the meeting, or prior to the voting in each agenda item at the latest. In case you are unable to deliver the notice on the cancellation of proxy by yourself, please send the power of attorney together with the copy of your identification card (certified true and correct copy) to the registration staff. Please note that the notification of the cancellation of proxy will not affect the voting in the agenda item in which the voting has been completely casted.

The Company delivers Proxy Form B. (form with specific details) to all shareholders via mail. The shareholders are able to download Proxy Form A. (general form) and Proxy Form C. (to be used for non-Thai shareholders wishing to appoint a custodian in Thailand) at the Company's website: [www.glow.co.th](http://www.glow.co.th/)

Remark: The owner may conceal sensitive personal data containing in copy(ies) of the identification card or other documents provided to the Company, such as religion or blood group. If the owner does not do so, it is deemed that the owner gives the Company his/her permission to conceal such data as the Company sees appropriate, without detriment to the document's validity or enforceability. In case that the Company is unable to conceal such data due to any restrictions, the Company confirms that collection and usage of such data will be exclusively for person authentication and the Company has no intention to collect or use such personal sensitive data contained in the relevant document.